# Parallel Functional Programming Lecture 2

### Mary Sheeran

(with thanks to Simon Marlow for use of slides)

http://www.cse.chalmers.se/edu/course/pfp

# Remember nfib

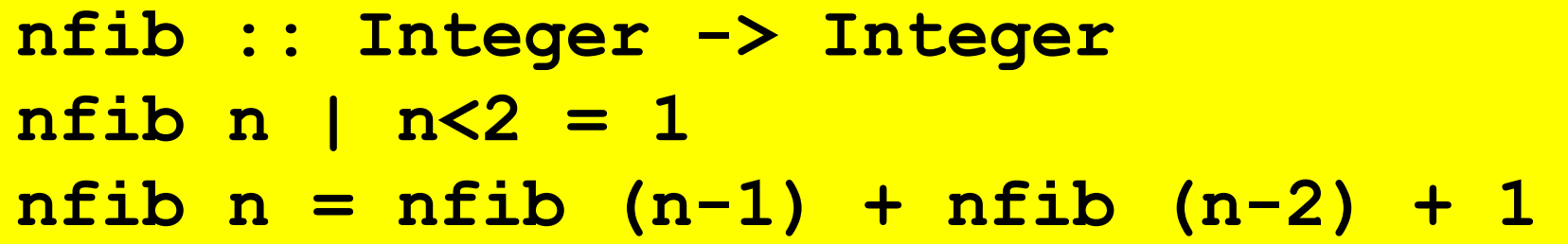

• A trivial function that returns the number of calls made—and makes a very large number!

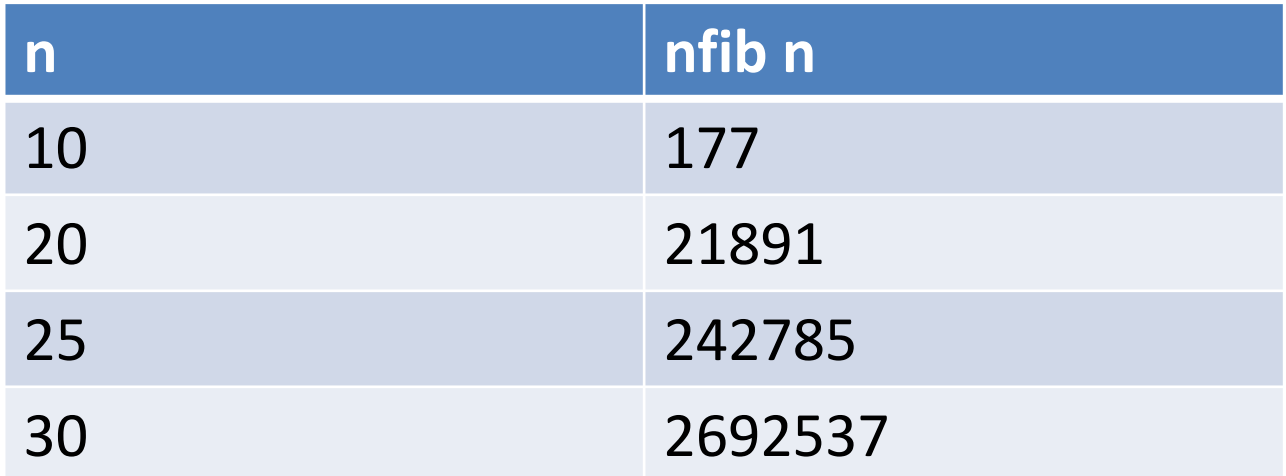

# Sequential

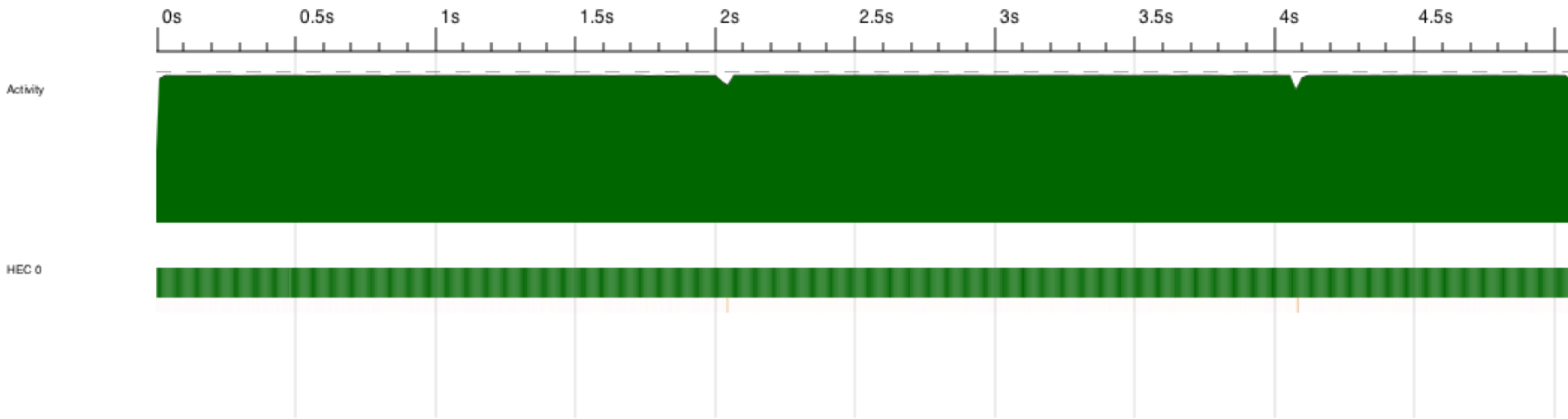

# Explicit Parallelism

# par x y

- "Spark" x in parallel with computing y – (and return y)
- The run-time system *may* convert a spark into a parallel task—or it may not
- Starting a task is cheap, but not free

# **Explicit Parallelism**

# x 'par' y

# Explicit sequencing

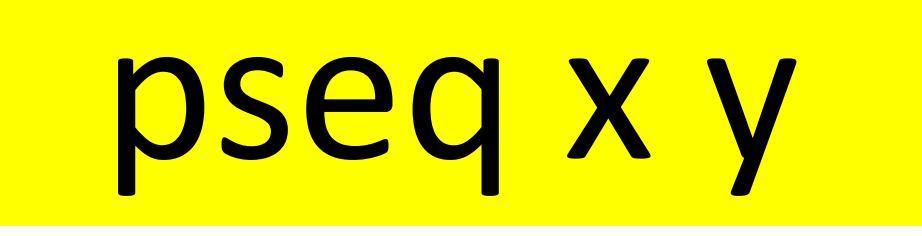

• Evaluate x *before* y (and return y)

• Used to *ensure* we get the right evaluation order

# **Explicit sequencing**

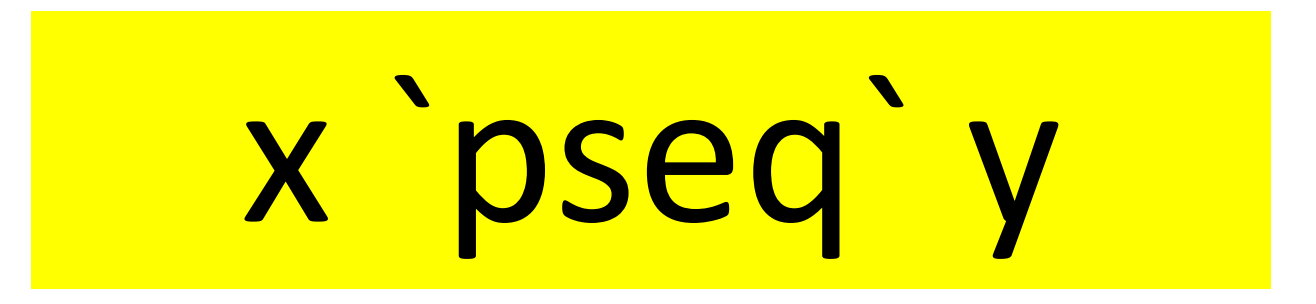

• Binds more tightly than par

# Using par and pseq

**import Control.Parallel**

```
rfib :: Integer -> Integer
rfib n | n < 2 = 1
rfib n = nf1 `par` nf2 `pseq` nf2 + nf1 + 1
 where nf1 = rfib (n-1)
       nf2 = rfib (n-2)
```
# Using par and pseq

**import Control.Parallel**

**rfib :: Integer -> Integer rfib n | n < 2 = 1 rfib n = nf1 `par` (nf2 `pseq` nf2 + nf1 + 1) where nf1 = rfib (n-1) nf2 = rfib (n-2)** 

• Evaluate nf1 *in parallel with (*Evaluate nf2 *before* …)

# Looks promsing

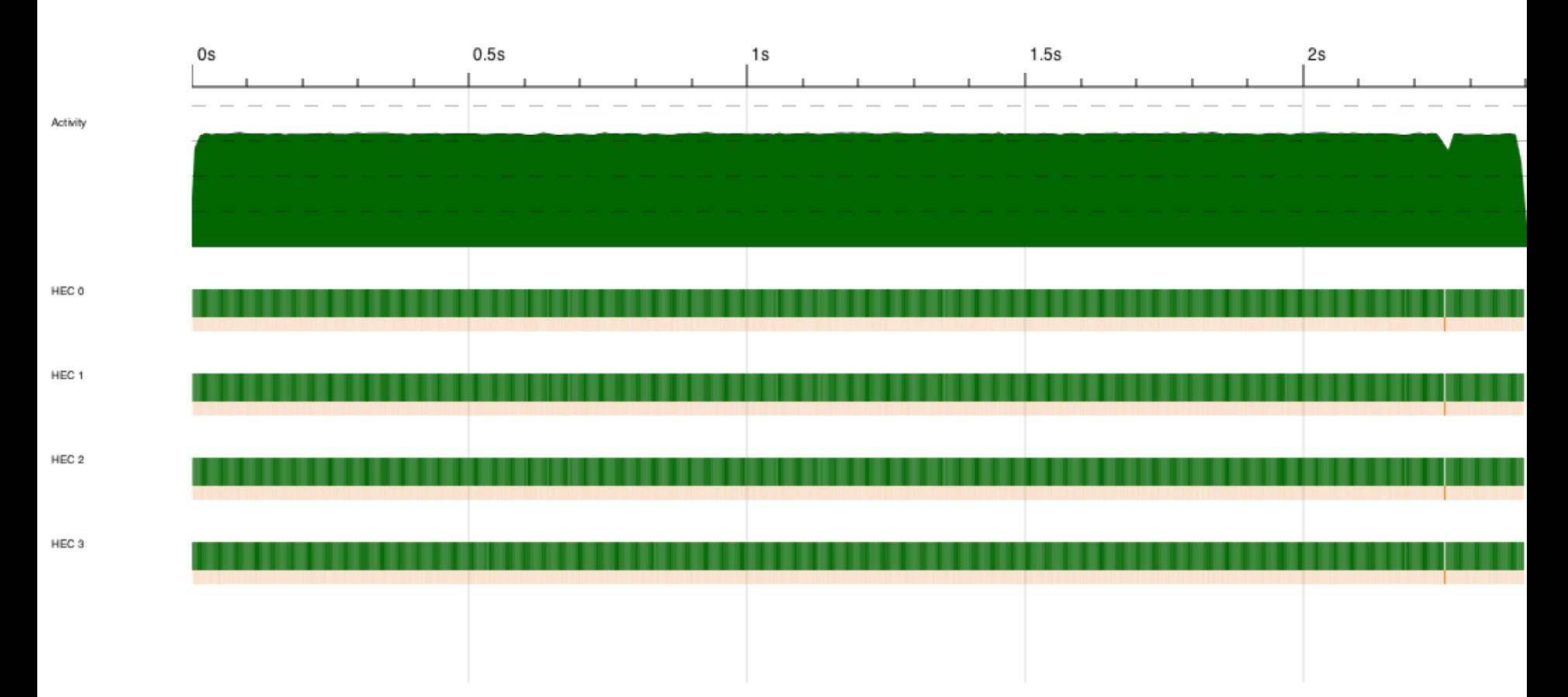

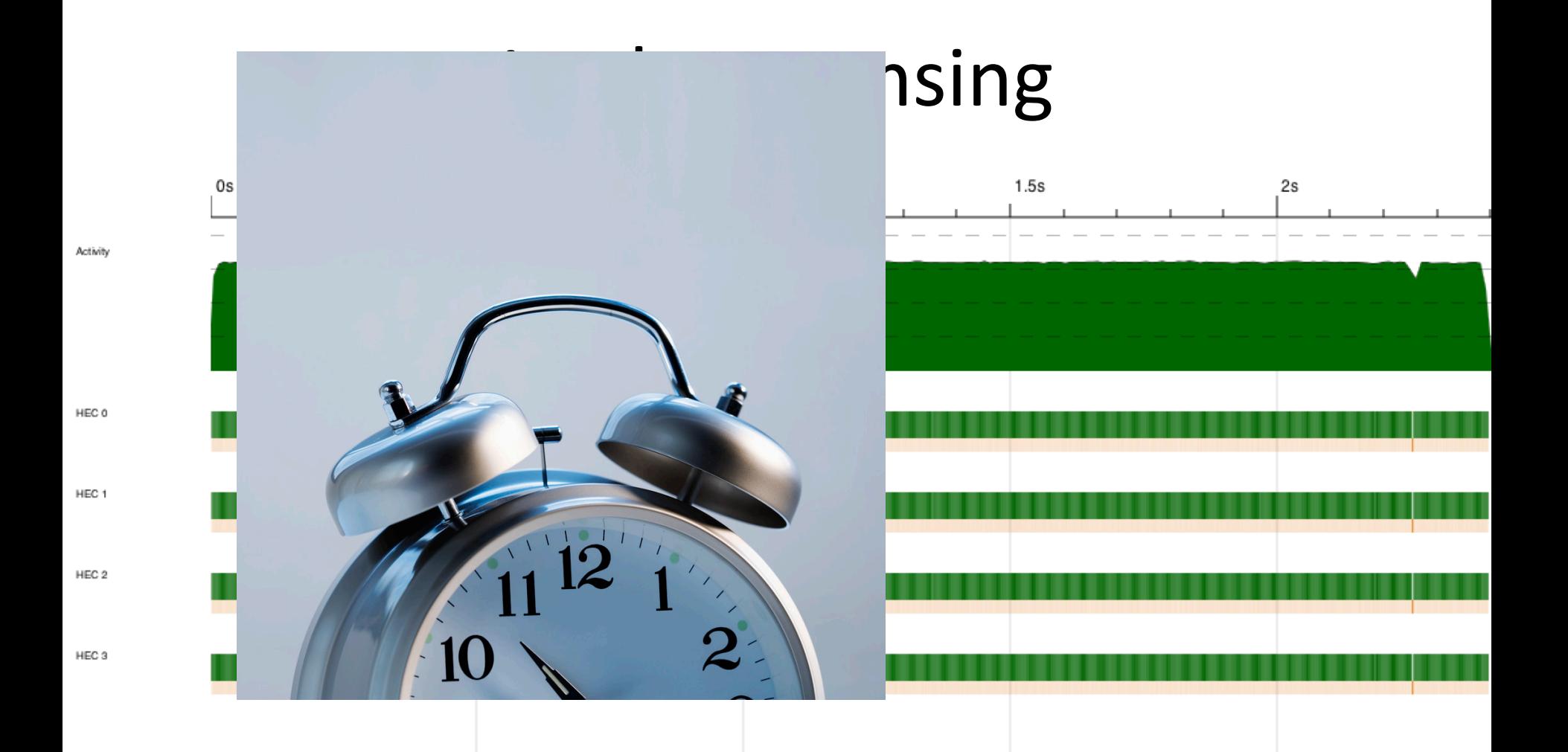

# What's happening?

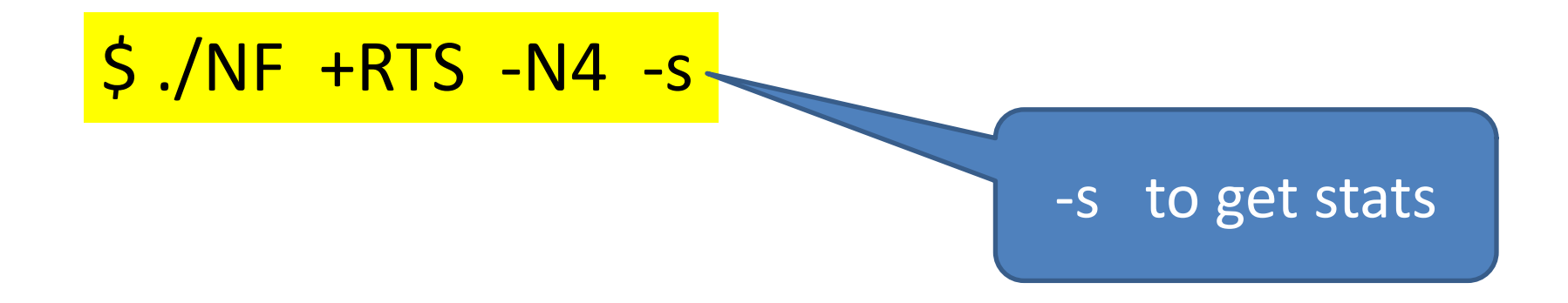

# Hah

### 331160281

…

SPARKS: 165633686 (105 converted, 0 overflowed, 0 dud, 165098698 GC'd, 534883 fizzled)

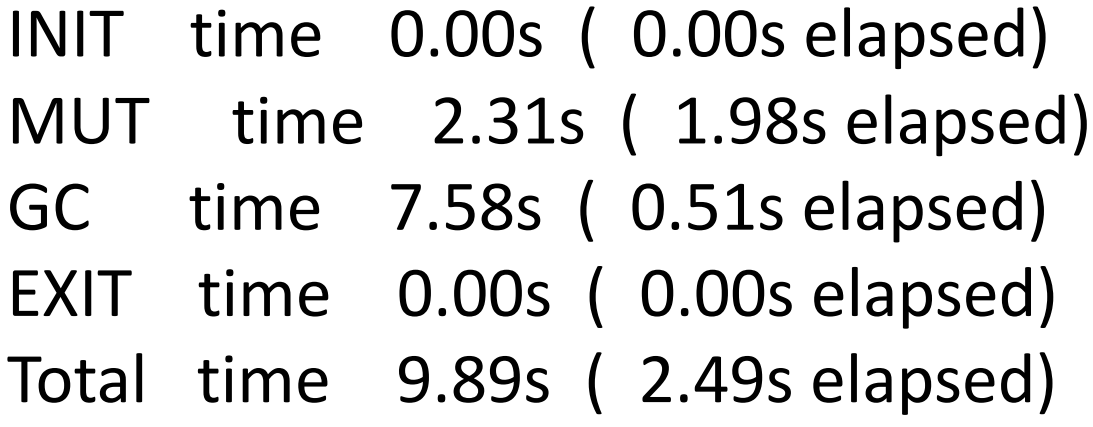

# Hah

### 331160281

…

SPARKS: 165633686 (105 converted, 0 overflowed, 0 dud, 165098698 GC'd, 534883 fizzled)

INIT time 0.00s ( MUT time 2.31s ( GC time 7.58s (0. EXIT time  $0.00s$  ( $0.00s$ 

converted = turned into useful parallelism

Total time 9.89s (2.49s elapsed)

# Controlling Granularity

• Let's use a threshold for going sequential, t

```
tfib :: Integer -> Integer -> Integer
tfib t n | n < t = sfib n
tfib t n = nf1 `par` nf2 `pseq` nf1 + nf2 + 1
 where nf1 = tfib t (n-1)
        nf2 = tfib t (n-2)
```
# Better

tfib 32 40 gives

SPARKS: 88 (13 converted, 0 overflowed, 0 dud, 0 GC'd, 75 fizzled)

- INIT time 0.00s ( 0.01s elapsed)
- MUT time 2.42s ( 1.36s elapsed)
- GC time 3.04s ( 0.04s elapsed)
- EXIT time 0.00s ( 0.00s elapsed)
- Total time 5.47s ( 1.41s elapsed)

# What are we controlling?

The division of the work into possible parallel tasks (par) including choosing size of tasks GHC runtime takes care of choosing which sparks to actually evaluate in parallel and of distribution

Need also to control order of evaluation (pseq) and degree of evaluation

Dynamic behaviour is the term used for how a pure function gets partitioned, distributed and run

Remember, this is deterministic parallelism. The answer is always the same!

# positive so far (par and pseq)

Don't need to

express communication express synchronisation deal with threads explicitly

# **BUT**

par and pseq are difficult to use  $\odot$ 

# BUT

par and pseq are difficult to use  $\odot$ 

### **MUST**

Pass an unevaluated computation to par It must be somewhat expensive Make sure the result is not needed for a bit Make sure the result is shared by the rest of the program

# Even if you get it right

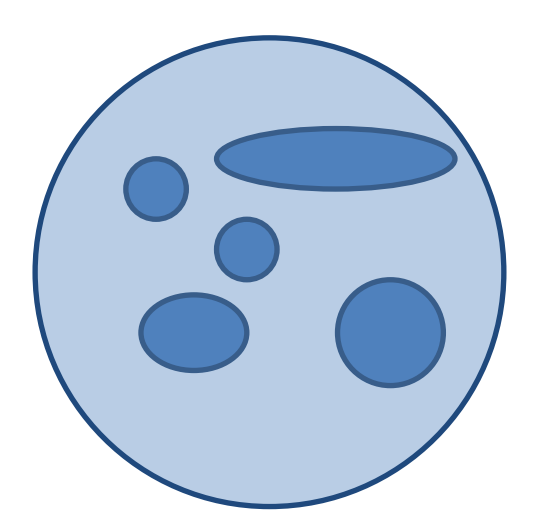

Original code + par + pseq + rnf etc. can be opaque

## Separate concerns

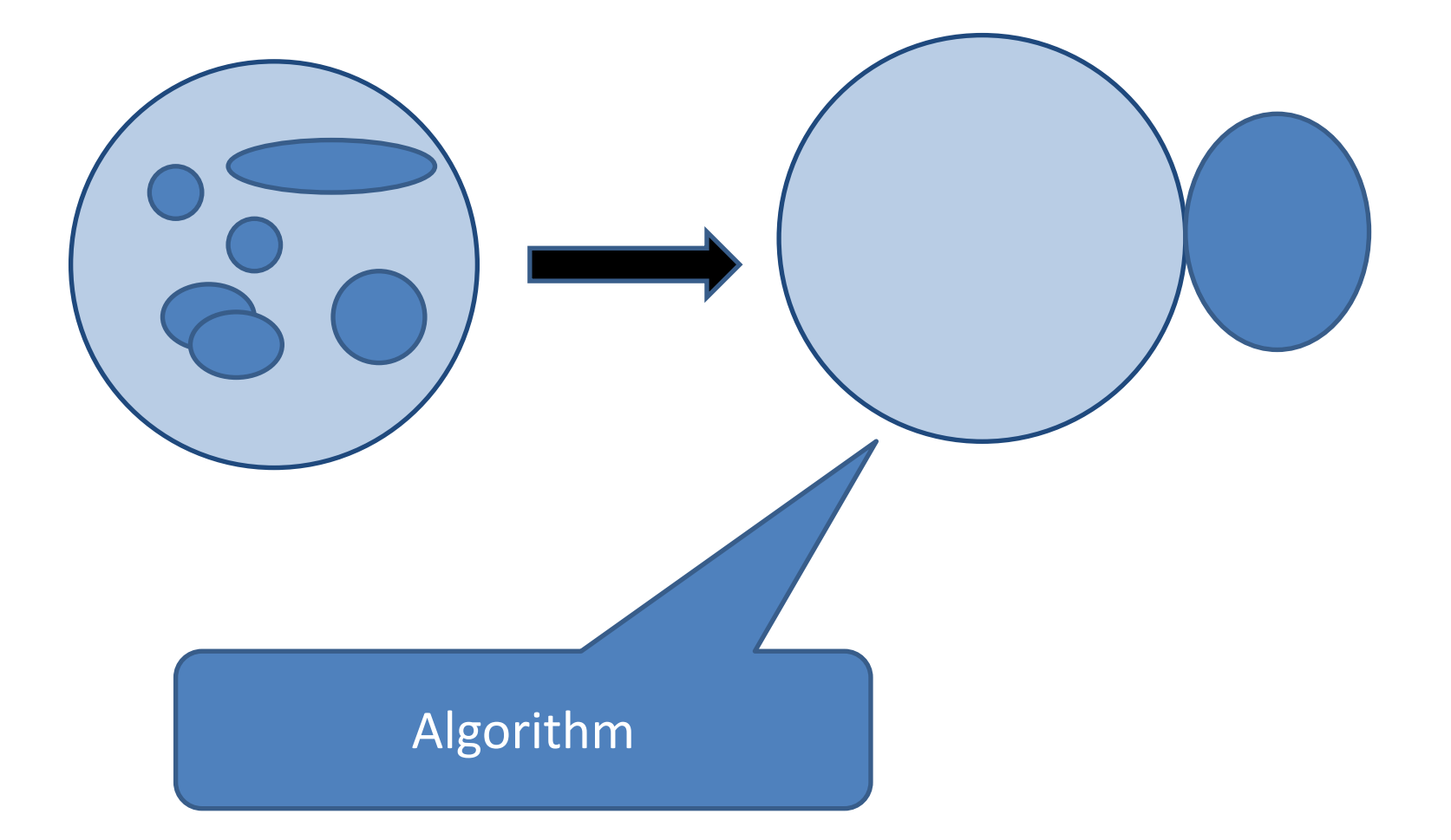

## Separate concerns

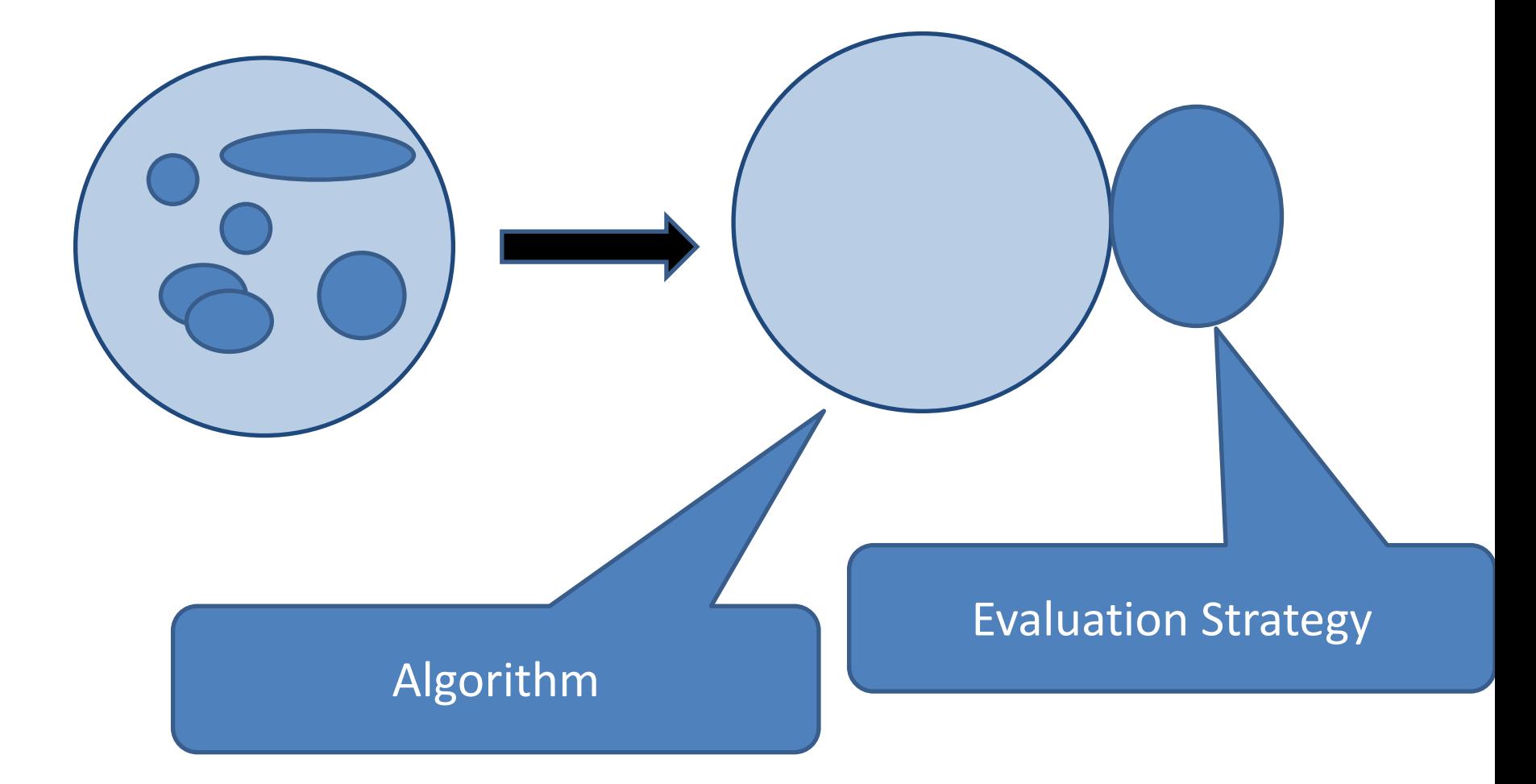

# Evaluation Strategies

express dynamic behaviour independent of the algorithm

provide abstractions above par and pseq

are modular and compositional (they are ordinary higher order functions)

can capture patterns of parallelism

### $Algorithm + Strategy = Parallelism$

P.W. TRINDER

Department of Computing Science, University of Glasgow, Glasgow, UK

K. HAMMOND

Division of Computing Science. University of St Andrews. St Andrews. UK

#### H.-W. LOIDL AND S.L. PEYTON JONES <sup>†</sup>

Department of Computing Science, University of Glasgow, Glasgow, UK

JFP 1998

#### Seq no more: Better Strategies for Parallel Haskell

Simon Marlow Microsoft Research, Cambridge, UK

simonmar@microsoft.com

**Patrick Majer** 

Heriot-Watt University, Edinburgh, UK P.Maier@hw.ac.uk

Hans-Wolfgang Loidl Heriot-Watt University, Edinburgh, UK H.W. Loid @hw. sc.uk

Haskell'10

Mustafa K. Aswad Heriot-Watt University, Edinburgh, UK mks19@hw.sc.uk

Phil Trinder Heriot-Watt University, Edinburgh, UK PW.Trinder@hw.sc.uk

### $Algorithm + Strategy = Parallelism$

P.W. TRINDER

Department of Computing Science, University of Glasgow, Glasgow, UK

K. HAMMOND

Division of Computing Science. University of St Andrews. St Andrews. UK

#### H.-W. LOIDL AND S.L. PEYTON JONES <sup>†</sup>

Department of Computing Science, University of Glasgow, Glasgow, UK

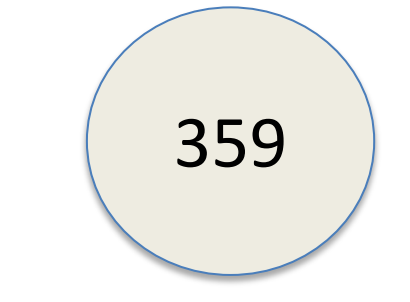

#### Seq no more: Better Strategies for Parallel Haskell

Simon Marlow

Microsoft Research, Cambridge, UK simonmar@microsoft.com

**Patrick Majer** 

Heriot-Watt University, Edinburgh, UK P.Maier@hw.ac.uk

Hans-Wolfgang Loidl Heriot-Watt University, Edinburgh, UK H.W. Loid @hw. ac.uk

Haskell'10

JFP 1998

Mustafa K. Aswad Heriot-Watt University, Edinburgh, UK mics10@hw.sc.uk

Phil Trinder Heriot-Watt University, Edinburgh, UK PW.Trinder@hw.sc.uk

 $Algorithm + Strategy = Parallelism$ 

P.W. TRINDER

Department of Computing Science, University of Glasgow, Glasgow, UK

K. HAMMOND

Division of Computing Science, University of St Andrews, St Andrews, UK

H.-W. LOIDL AND S.L. PEYTON JONES<sup>†</sup>

Department of Computing Science, University of Glasgow, Glasgow, UK

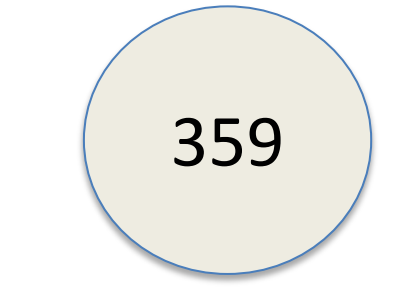

**IFP 1998** 

#### Seq no more: Better Strategies for Parallel Haskell

Simon Marlow Microsoft Research, Cambridge, UK

simonmar@microsoft.com

**Patrick Majer** 

Heriot-Watt University, Edinburgh, UK P.Maier@hw.ac.uk

Hans-Wolfgang Loidl

Heriot-Watt University, Edinburgh, UK H.W. Loid @hw. ac.uk

Mustafa K. Aswad Heriot-Watt University, Edinburgh, UK mka10@hw.ac.uk

Phil Trinder Heriot-Watt University, Edinburgh, UK PW.Trinder@hw.sc.uk

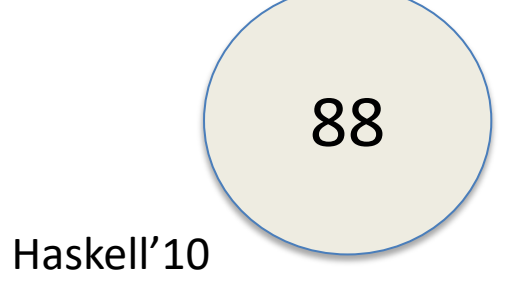

P.W. TRINDER Department of Computing Science, University of Glass

K. HAMMOND Division of Computing Science, University of St Andrey

H.-W. LOIDL AND S.L. PEYTON J Department of Computing Science, University of Glass

### Redesigns strategies

richer set of parallelism combinators Better specs (evaluation order) Allows new forms of coordination generic regular strategies over data structures speculative parellelism monads everywhere  $\odot$ 

Presentation is about New Strategies

### Seq no more: Bette

Simon Marlow

Microsoft Research, Cambridge, UK simonmar@microsoft.com

Patrick Maier t-Watt University, Edinburgh, UK P.Maier@hw.ac.uk

Heriot-Watt University, Edinburgh, UK H.W. Loid Chw. scuk

Haskell'10

Mustafa K **Carad** Heriot-Watt University, Edinburgh, UK mka10@hw.ac.uk

Phil Trinder Heriot-Watt University, Edinburgh, UK PW. Trinder@hw.sc.uk

### The Eval monad

import Control.Parallel.Strategies

data Eval a instance Monad Eval

```
runEval :: Eval a \rightarrow a
```

```
rpar :: a \rightarrow Eval a
rseq :: a \rightarrow Eval a
```
- Eval is pure
- Just for expressing sequencing between rpar/rseq  $-$  nothing  $\bullet$  . more
- Compositional larger Eval sequences can be built by composing smaller ones using monad combinators
- Internal workings of Eval are very simple (see Haskell Symposium 2010 paper)

### What does rpar *actually do?*

#### $x \leftarrow$  rpar e

- rpar creates a spark by writing an entry in the spark pool ٠ - rpar is very cheap! (not a thread)
- the spark pool is a circular buffer ٠
- when a processor has nothing to do, it tries to remove an ٠ entry from its own spark pool, or steal an entry from another spark pool (work stealing)
- when a spark is found, it is evaluated ٠
- The spark pool can be full watch out for spark overflow! ٠

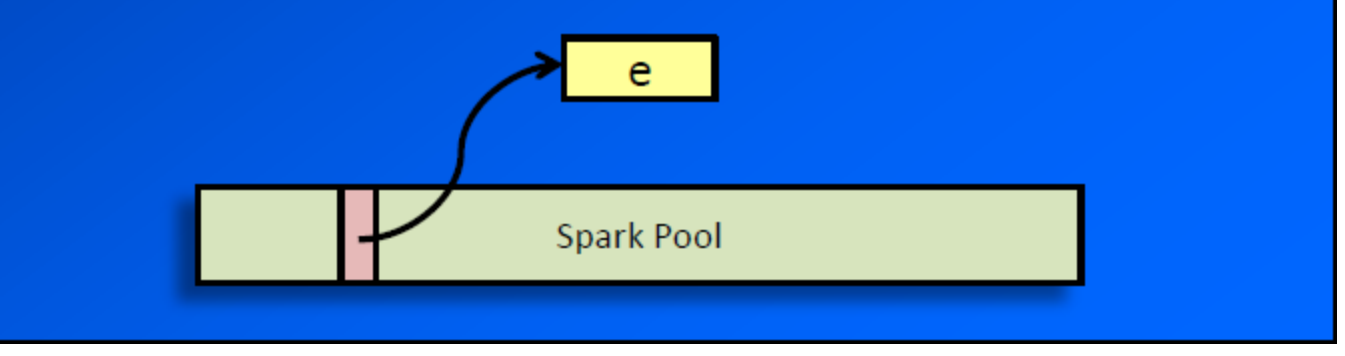

Slide borrowed from Simon Marlow's CEFP slides, with thanks

```
qfib :: Integer -> Integer
qfib n | n < 2 = 1
qfib n = runEval $ do
         nf1 <- rpar (qfib (n-1))
         nf2 <- rseq (qfib (n-2))
         return (nf1 + nf2 + 1)
```
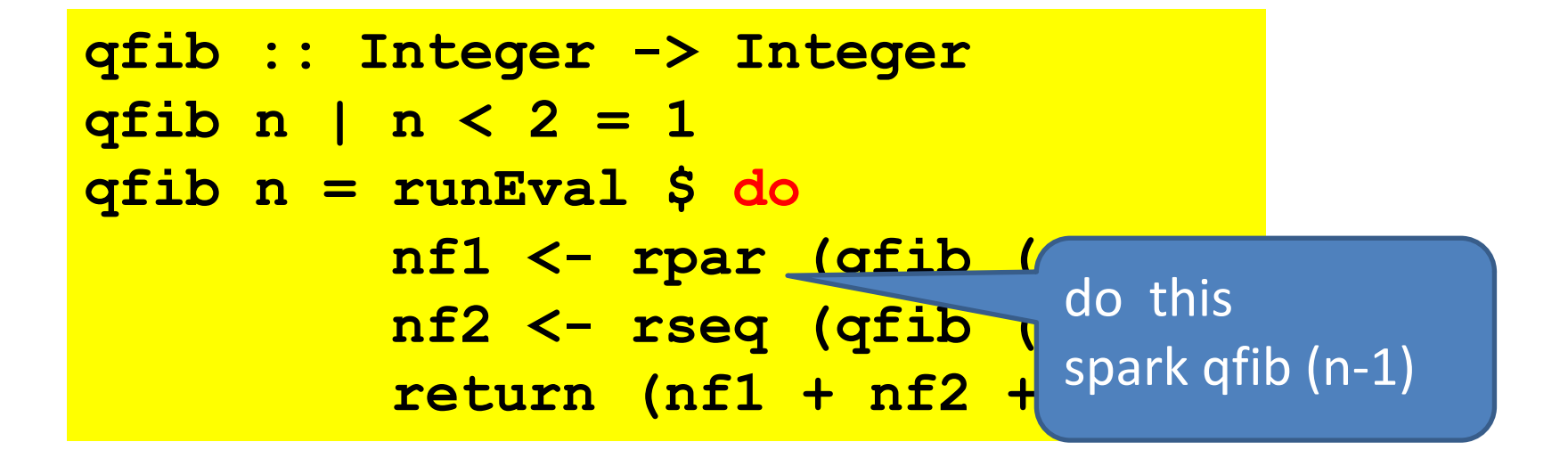

"My argument could be evaluated in parallel"

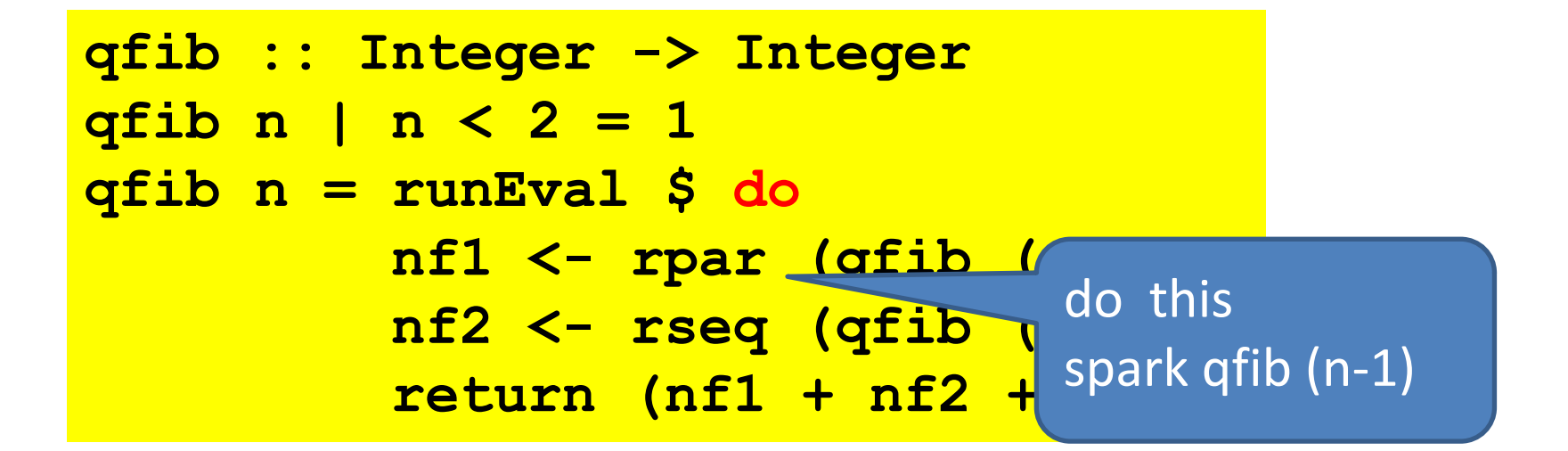

"My argument could be evaluated in parallel"

Remember that the argument should be a thunk!

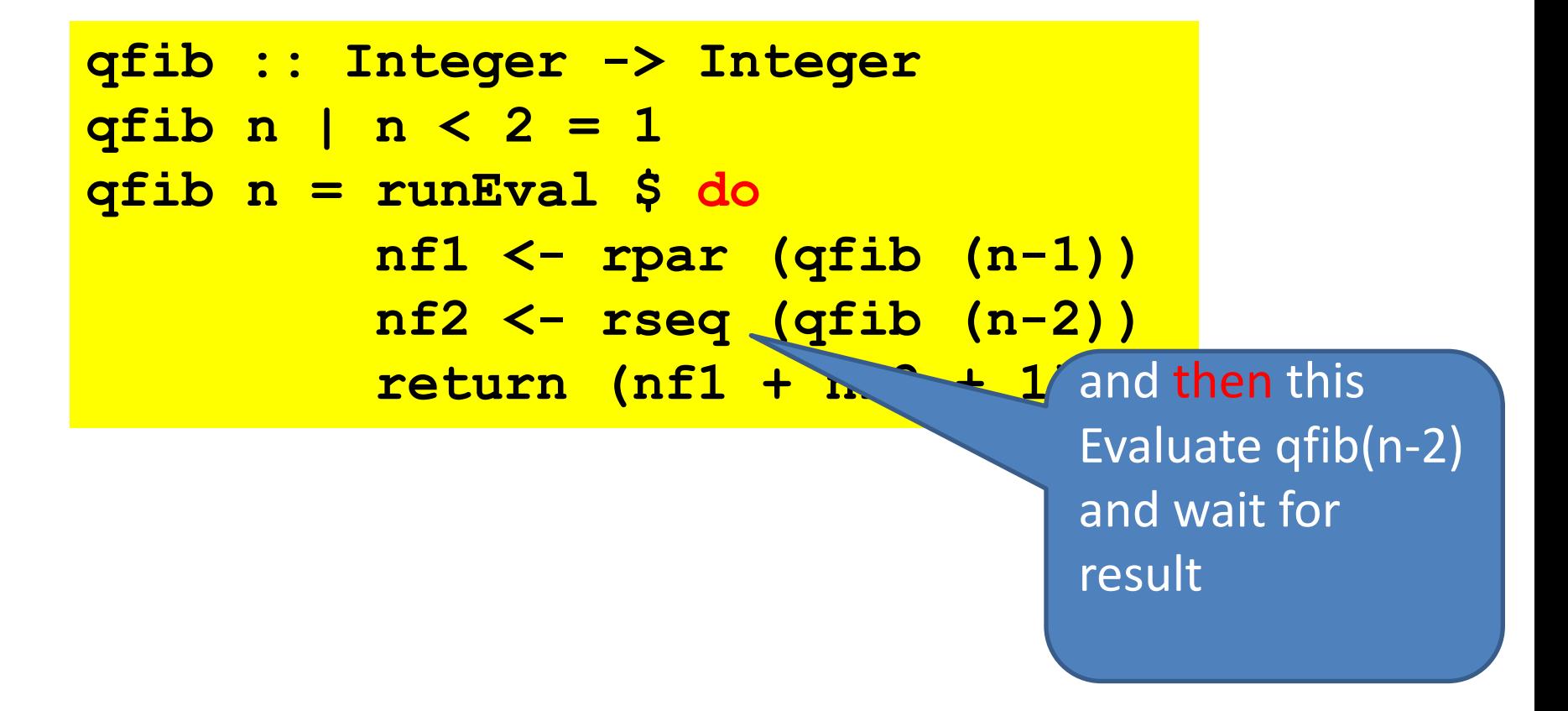

"Evaluate my argument and wait for the result."

```
qfib :: Integer -> Integer
qfib n | n < 2 = 1
qfib n = runEval $ do
         nf1 <- rpar (qfib (n-1))
         nf2 <- rseq (qfib (n-2))
         return (nf1 + nf2 + 1)
```
the result

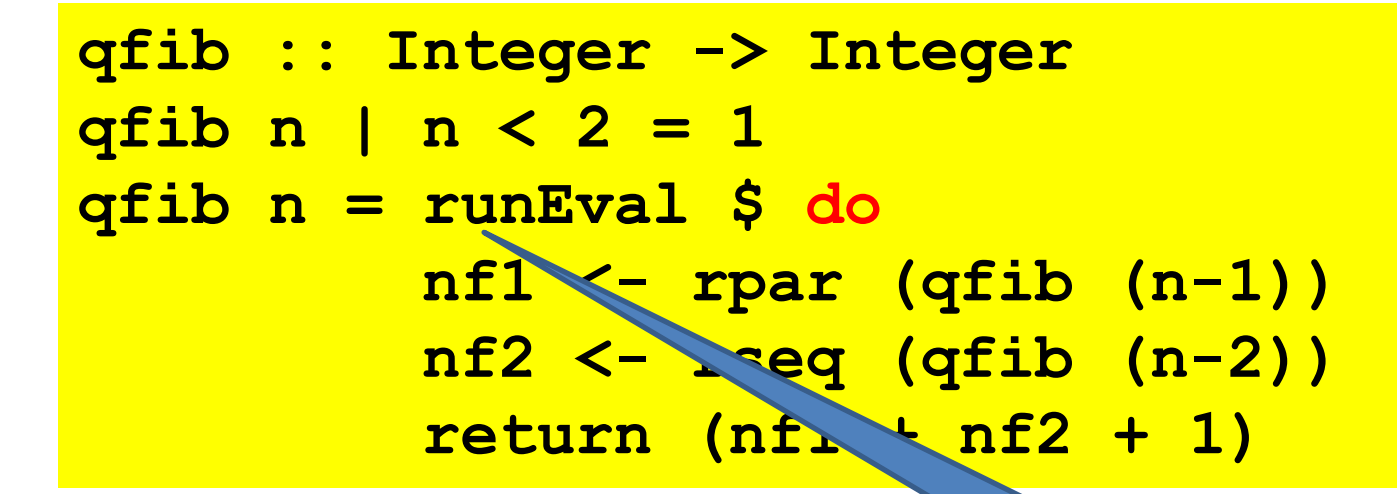

pull the answer out of the monad
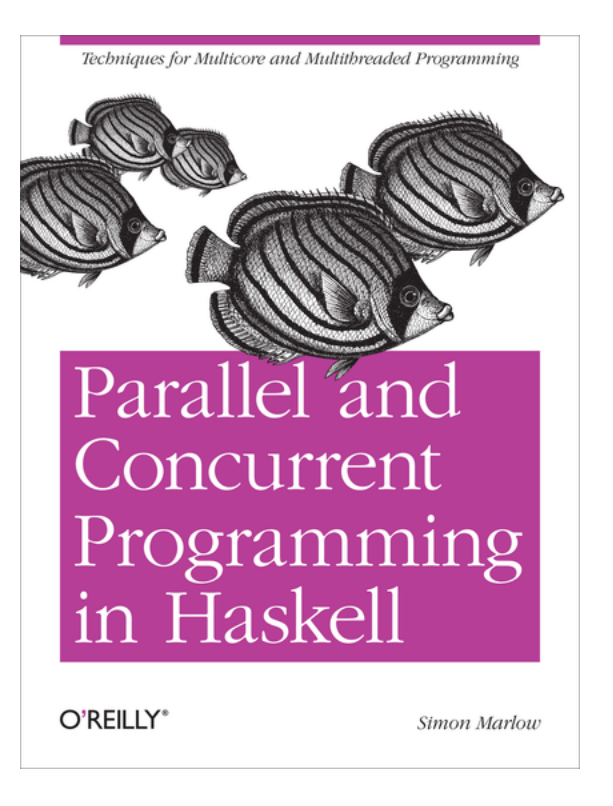

#### Read Chapters 2 and 3

## What do we have?

The Eval monad raises the level of abstraction for pseq and par; it makes fragments of evaluation order first class, and lets us compose them together. We should think of the Eval monad as an Embedded Domain-Specific Language (EDSL) for expressing evaluation order, embedding a little evaluation-order constrained language inside Haskell, which does not have a strongly-defined evaluation order.

(from Haskell 10 paper)

#### a possible parallel map

```
pMap :: (a -> b) -> [a] -> Eval [b]
pMap f [] = return []
pMap f (a:as) = do
    b <- rpar (f a)
    bs <- pMap f as
    return (b:bs)
```
## a possible parallel map

**import Control.Parallel.Strategies**

**foo :: Integer -> Integer foo a = sum [1 .. a]**

**main**

**= print \$ sum \$ runEval \$ pMap foo (reverse [1..10000])**

## compile

ghc -02 -threaded -rtsopts L1.hs

#### run & get stats

 $5$  ./L1 +RTS -N4 -s -A100M

#### run & get stats

#### **\$ ./L1 +RTS -N4 -s -A100M**

Sets GC nursery size Effectively turns off the collector and removes its effects from benchmarking (See notes in Lab A)

SPARKS: 10000 (8195 converted, 1805 overflowed, 0 dud, 0 GC'd, 0 fizzled)

INIT time 0.003s ( 0.009s elapsed) MUT time 1.346s ( 0.410s elapsed) GC time 0.010s ( 0.003s elapsed) EXIT time 0.001s ( 0.000s elapsed) Total time 1.361s ( 0.423s elapsed)

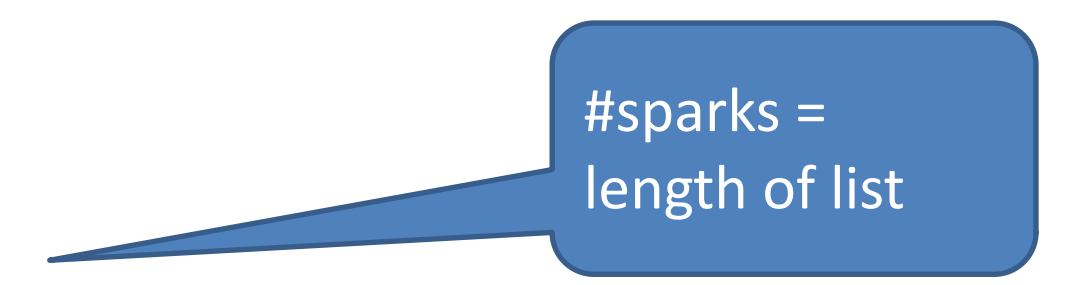

SPARKS: 10000 (8195 converted, 1805 overflowed, 0 dud, 0 GC'd, 0 fizzled)

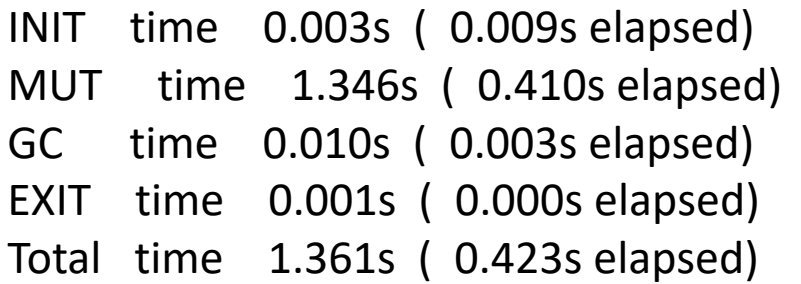

## Compile for Threadscope

**ghc -O2 -threaded -rtsopts -eventlog L1.hs**

Using prebuilt binaries for Threadscope is the way to go: <https://www.stackage.org/package/threadscope>

## **Run for Threadscope**

 $$./LI$  +RTS -N4 -lf -A100M

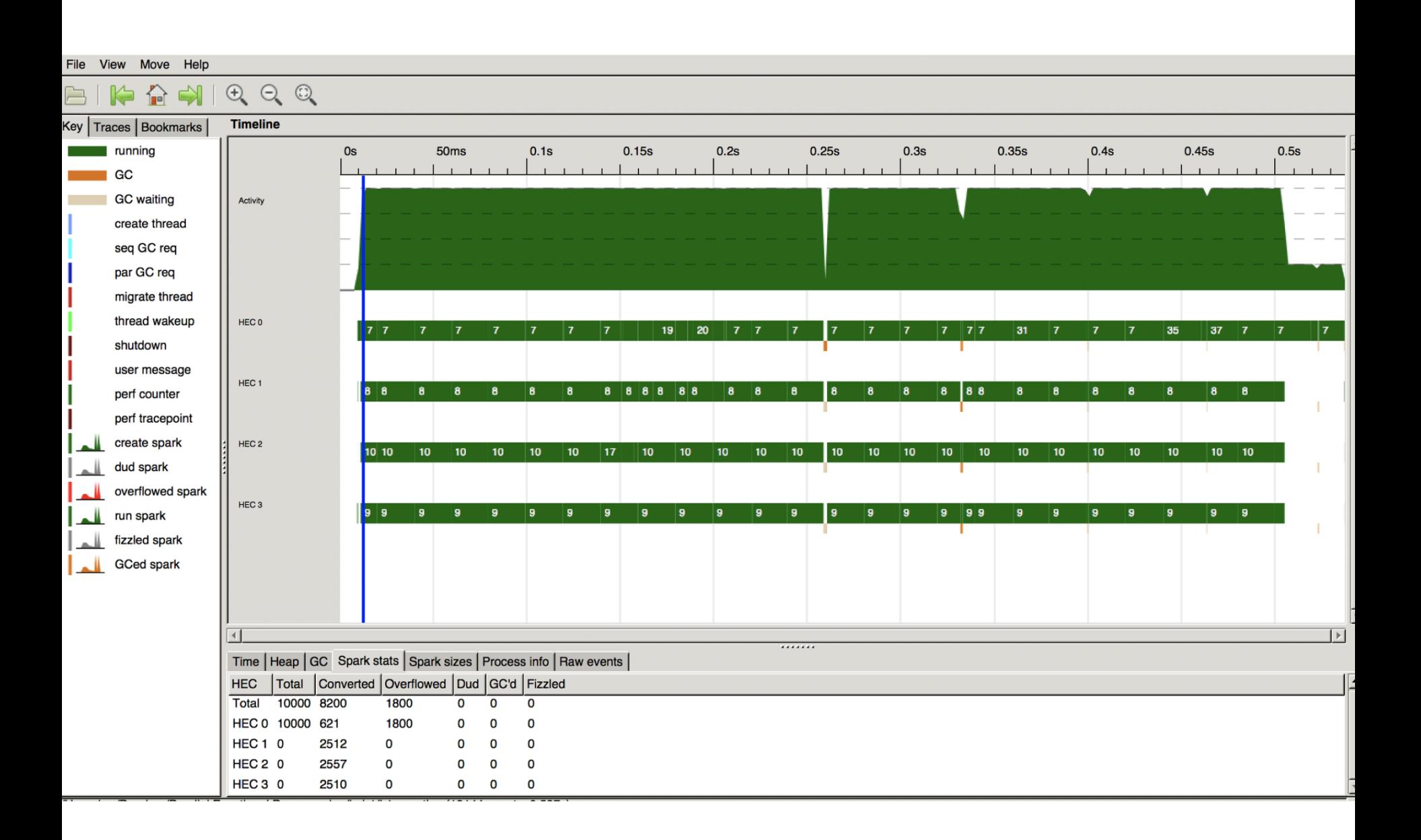

converted real parallelism at runtime overflowed no room in spark pool dud first arg of rpar already eval'ed GC'd sparked expression unused (removed from spark pool) fizzled uneval'd when sparked, later eval'd independently => removed

## our parallel map

```
pMap :: (a -> b) -> [a] -> Eval [b]
pMap f [] = return []
pMap f (a:as) = do
    b <- rpar (f a)
    bs <- pMap f as
    return (b:bs)
```
# parallel map

+ Captures a pattern of parallelism + good to do this for standard higher order function like map Edsily UU LIIIS IL + can easily do this for other standard sequential patterns

return (b:bs)

# BUT

 $\mathsf{a}$  and to write a new version  $\mathsf{a}$ - mixes algorithm and dynamic behaviour - had to write a new version of map

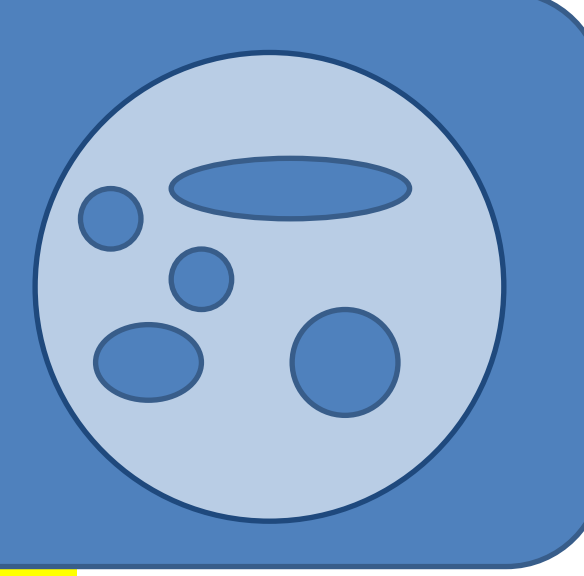

return (b:bs)

## Evaluation Strategies

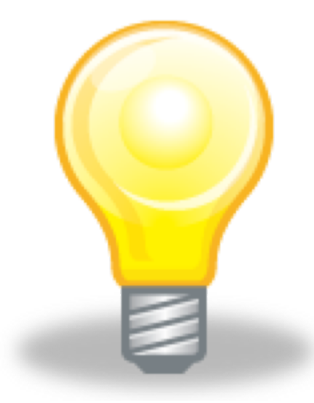

Raise level of abstraction

#### Encapsulate parallel programming idioms as reusable components that can be composed

# Strategy (as of 2010)

#### **type Strategy a = a -> Eval a**

function

evaluates its input to some degree

traverses its argument and uses rpar and rseq to express dynamic behaviour / sparking

returns an equivalent value in the Eval monad

## using

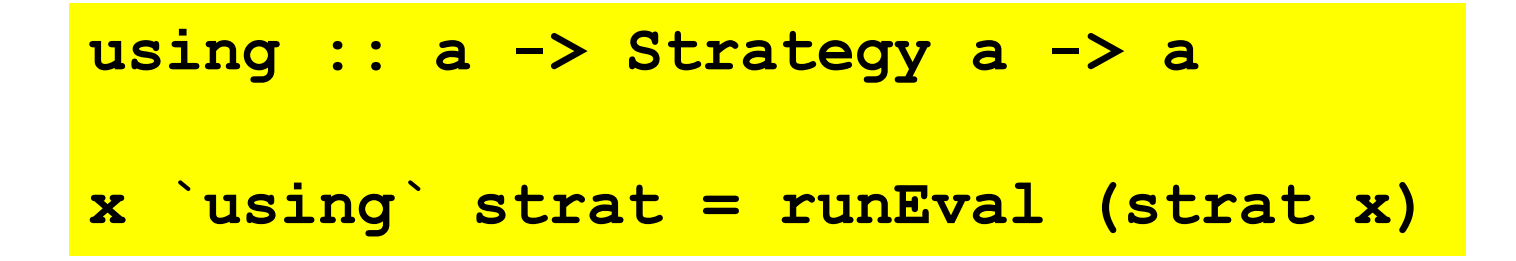

Program typically applies the strategy to a structure and then uses the returned value, discarding the original one (which is why the value had better be equivalent)

An almost identity function that does some evaluation and expresses how that can be parallelised

## withStrategy

withStrategy :: Strategy a -> a -> a withStrategy = flip using

#### Composing strategies

**dot :: Strategy a -> Strategy a -> Strategy a strat2 `dot` strat2 = strat2 . runEval . strat1**

#### Composing strategies

**dot :: Strategy a -> Strategy a -> Strategy a strat2 `dot` strat2 = strat2 . runEval . strat1**

**strat2 . withStrategy strat1**

 $=$ 

```
r0 :: Strategy a
```
**r0 x = return x**

```
rpar :: Strategy a
rpar x = x `par` return x
```

```
rseq :: Strategy a
rseq x = x `pseq` return x
```

```
rdeepseq :: NFData a => Strategy a
rdeepseq x = rnf x `pseq` return x
```
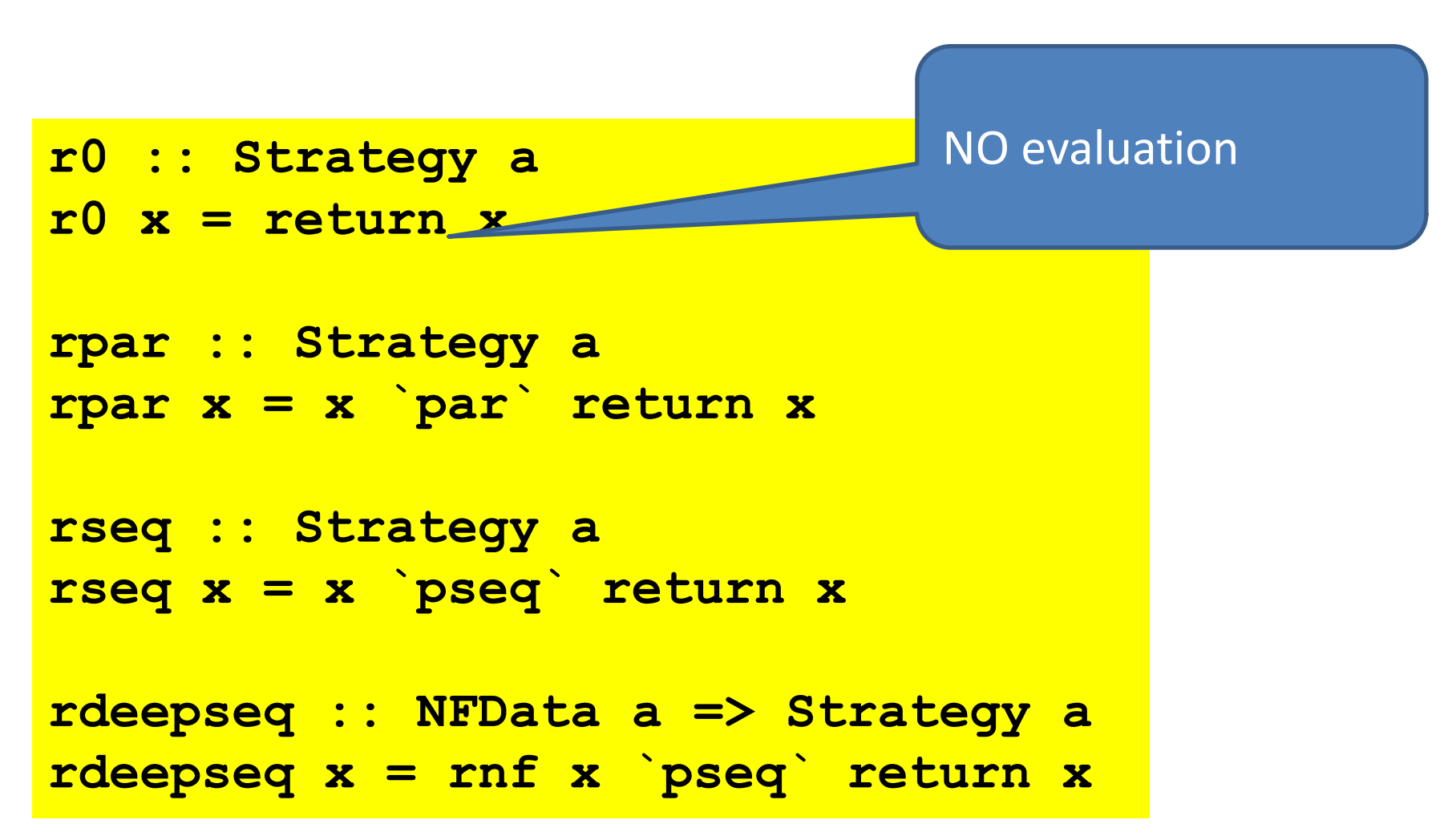

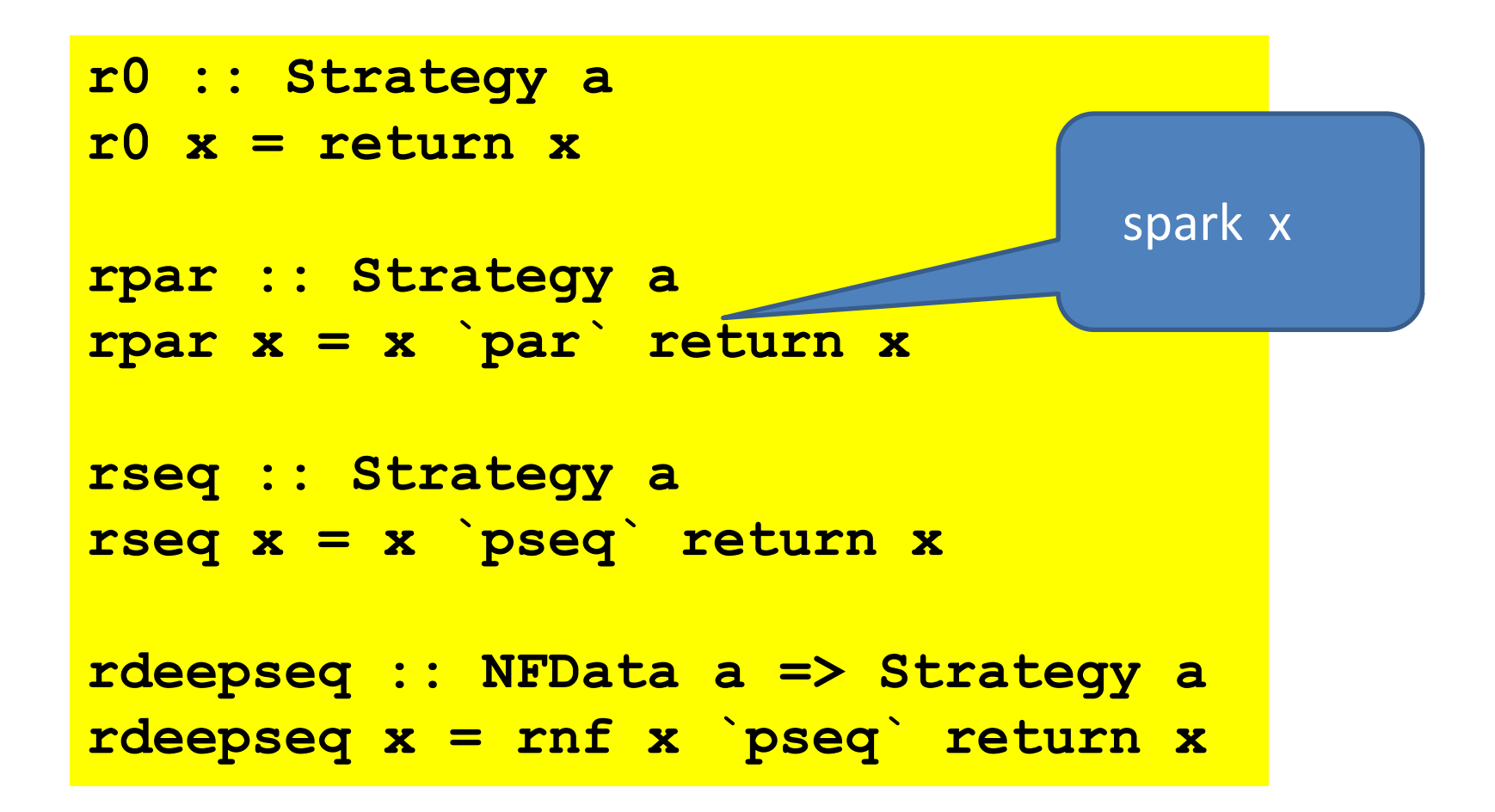

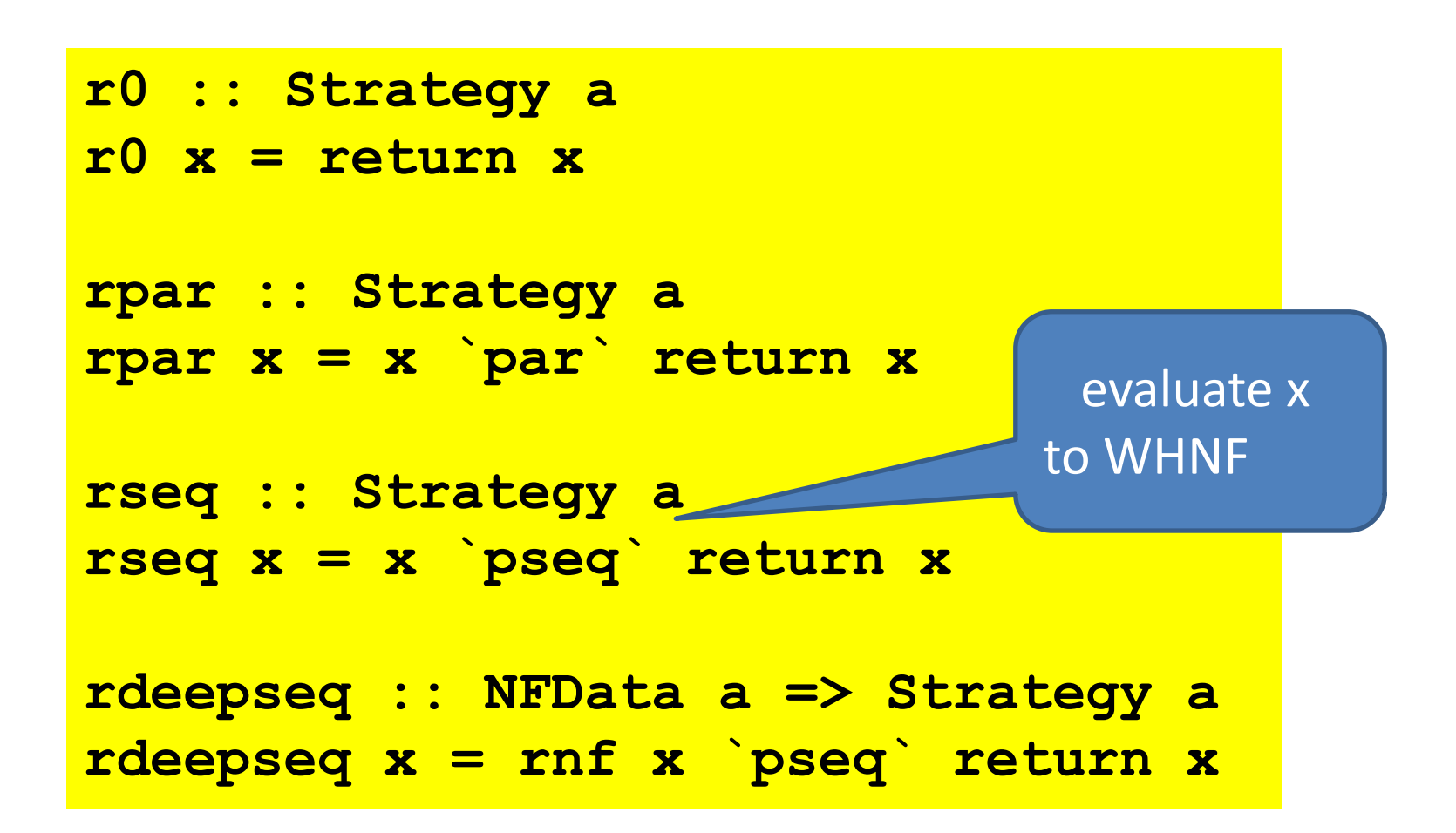

```
r0 :: Strategy a
r0 x = return x
rpar :: Strategy a
rpar x = x `par` return x
rseq :: Strategy a
rseq x = x `pseq` return x
rdeepseq :: NFData a =>
rdeepseq x = rnf x `pseq` return x
                               fully evaluate x
```
## evalList

**evalList :: Strategy a -> Strategy [a] evalList s [] = return [] evalList s (x:xs) = do x' <- s x xs' <- evalList s xs return (x':xs')**

## evalList

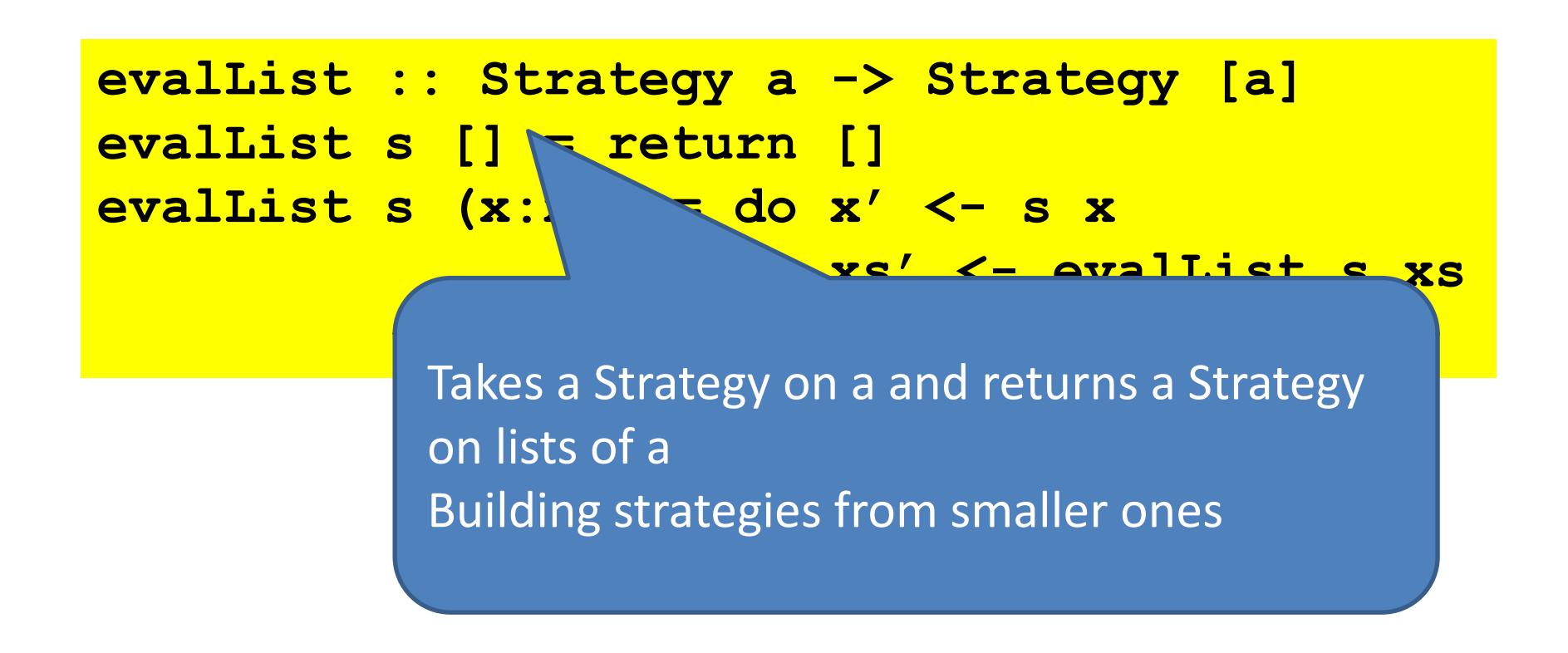

## parList

**evalList :: Strategy a -> Strategy [a] evalList s [] = return [] evalList s (x:xs) = do x' <- s x xs' <- evalList s xs return (x':xs')**

**parList :: Strategy a -> Strategy [a] parList s = evalList (rpar `dot` s)**

## In reality

**evalList :: Strategy a -> Strategy [a] evalList = evalTraversable**

**parList :: Strategy a -> Strategy [a] parList = parTraversable**

# In reality

**evalList :: Strategy a -> Strategy [a] evalList = evalTraversable**

**parList :: Strategy a -> Strategy [a] parList example** 

The equivalent of evalList and of parList are available for many data structures (Traversable). So defining parX for many X is really easy

=> generic strategies for data-oriented parallelism

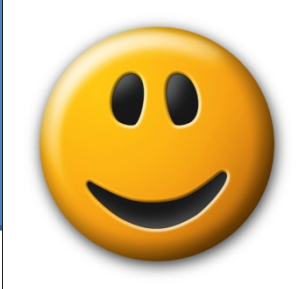

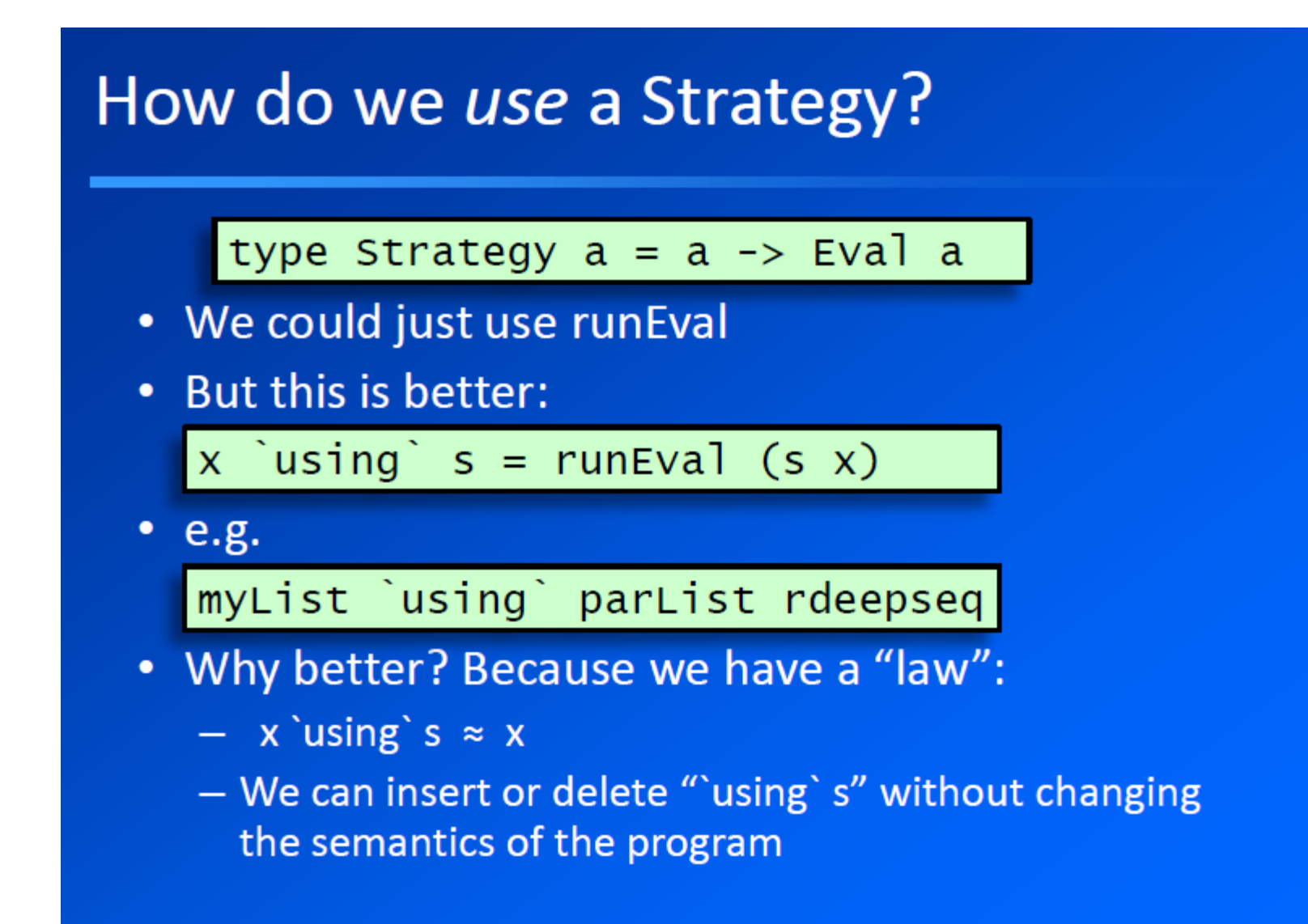

#### Is that really true?

- Well, not entirely.
- 1. It relies on Strategies returning "the same value" (identity-safety)
	- Strategies from the library obey this property
	- Be careful when writing your own Strategies
- 2. x 'using' s might do more evaluation than just x.
	- $-$  So the program with x 'using' s might be  $\Box$ , but the program with just x might have a value
- if identity-safety holds, adding using cannot make the ٠ program produce a different result (other than | )

```
parListChunk :: Int -> Strategy a -> Strategy [a]
parListChunk n strat xs
  | n <= 1 = parList strat xs
  | otherwise
   = concat `fmap` parList (evalList strat)(chunk n xs)
```

```
parListChunk :: Int -> Strategy a -> Strategy [a]
parListChunk n strat xs
  | n <= 1 = parList strat xs
  | otherwise
   = concat `fmap` parList (evalList strat)(chunk n xs)
```

```
chunk :: Int -> [a] -> [[a]]
chunk _ [] = []
Chunk n xs = as : chunk n bs
 where
    (as,bs) = splitAt n xs
```
### parListChunk :: Int -> Strategy a -> Strategy [a]

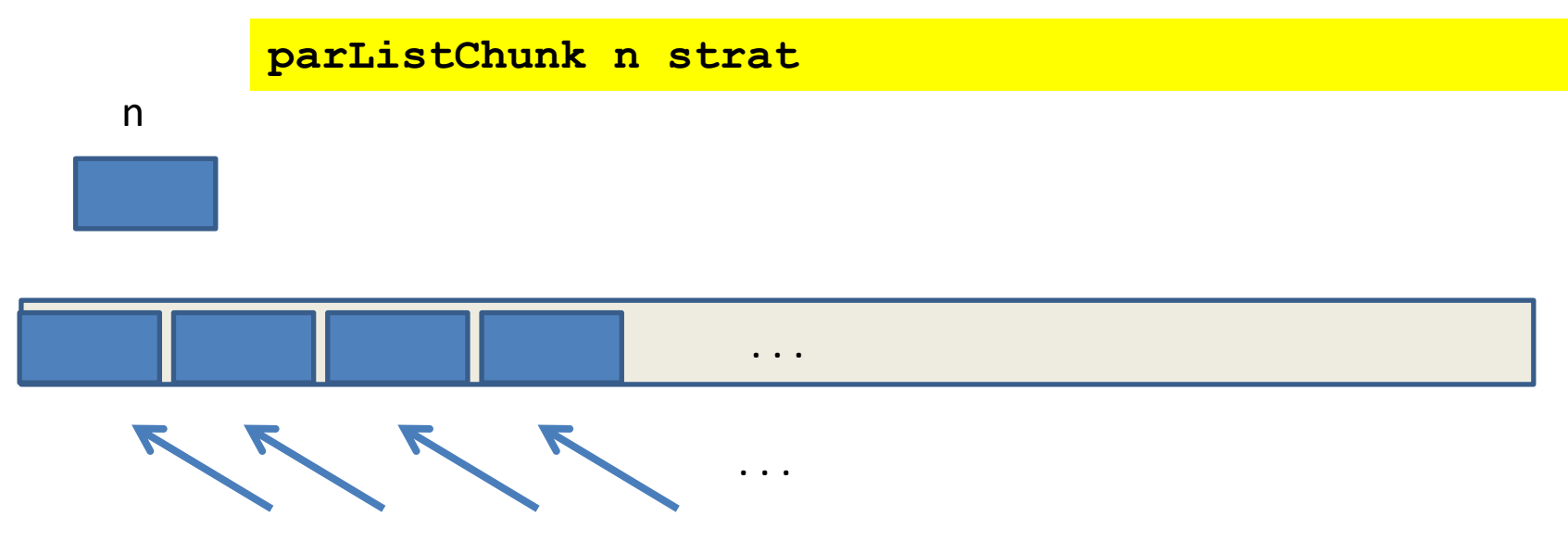

evalList strat

### **parListChunk :: Int -> Strategy a -> Strategy [a]**

Before

**print \$ sum \$ runEval \$ pMap foo (reverse [1..10000])**

Now

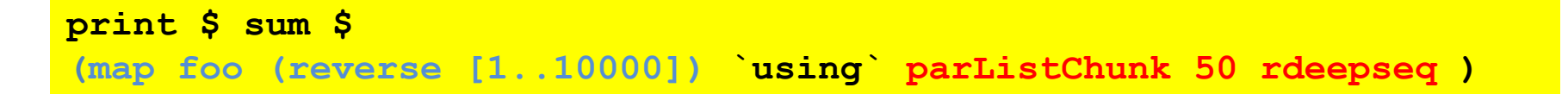

SPARKS: 200 (200 converted, 0 overflowed, 0 dud, 0 GC'd, 0 fizzled)

#### **parListChunk :: Int -> Strategy a -> Strategy [a]**

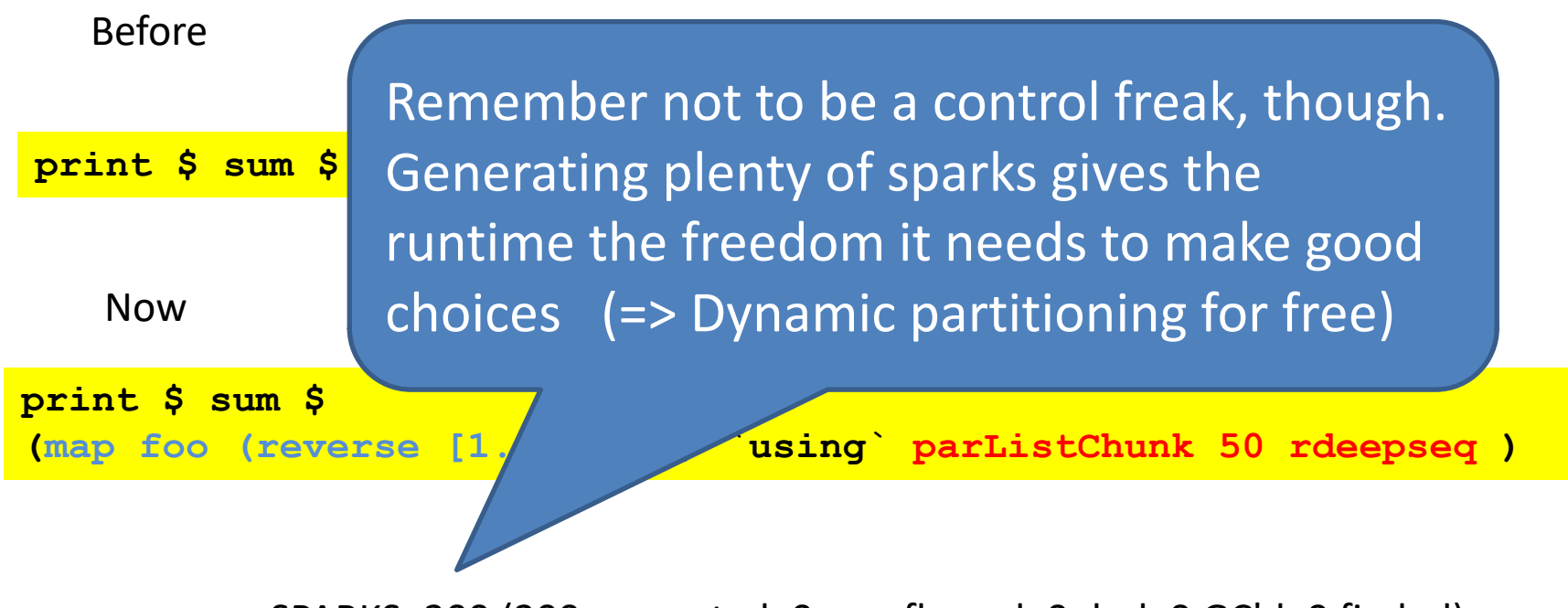

SPARKS: 200 (200 converted, 0 overflowed, 0 dud, 0 GC'd, 0 fizzled)

```
import Criterion.Main
```

```
check k = sum $ 
  (map foo (reverse [1..10000]) 
   `using` 
   parListChunk k rdeepseq )
```
**main = defaultMain [bench "L1" (nf check 100)]**

\$ ./L1 +RTS -N4 -A100M benchmarking L1 time 510.2 μs (503.5 μs. 517.3 μs) 0.998 R² (0.997 R² .. 0.999 R²) mean 512.4 μs (508.1 μs .. 518.3 μs) std dev 18.19 μs (14.85 μs. 23.18 μs) variance introduced by outliers: 28% (moderately inflated)

# using is not always what we need

• Trying to pull apart algorithm and coordination in qfib (from earlier) doesn't really give a satisfactory answer (see Haskell 10 paper)

(If the worst comes to the worst, one can get explict control of threads etc. in concurrent Haskell, but determinism is lost… )

# Divide and conquer

Capturing patterns of parallel computation is a major strong point of strategies D&C is a typical example (see also parBuffer, parallel pipelines etc.)

```
divConq :: (a -> b)
           -> a
           -> (a -> Bool)
           -> (b -> b -> b)
           -> (a -> Maybe (a,a))
           -> b
```
function on base cases input par threshold reached? combine divide result

# Divide and Conquer

```
divConq f arg threshold conquer divide = go arg
where
  go arg =
     case divide arg of
       Nothing -> f arg
       Just (l0,r0) -> conquer l1 r1 'using' strat
         where
           l1 = go l0
           r1 = go r0
           strat x = do r l1; r r1; return x
              where r | threshold arg = rseq
                       | otherwise = rpar
```
Separates algorithm and strategy

A first inkling that one can probably do interesting things by programming with strategies

# Skeletons

- encode fixed set of common coordination patterns and provide efficient parallel implementations (Cole, 1989)
- Popular in both functional and non-functional languages. See particularly Eden (Loogen et al, 2005)

A difference: one can / should roll ones own strategies

# Strategies: summary

- + elegant redesign by Marlow et al (Haskell 10)
- + better separation of concerns
- + Laziness is essential for modularity
- + generic strategies for (Traversable) data structures
- + Marlow's book contain a nice kmeans example. Read it!
- Having to think so much about evaluation order is worrying! Laziness is not only good here. (Cue the Par Monad Lecture!)

## Strategies: summary

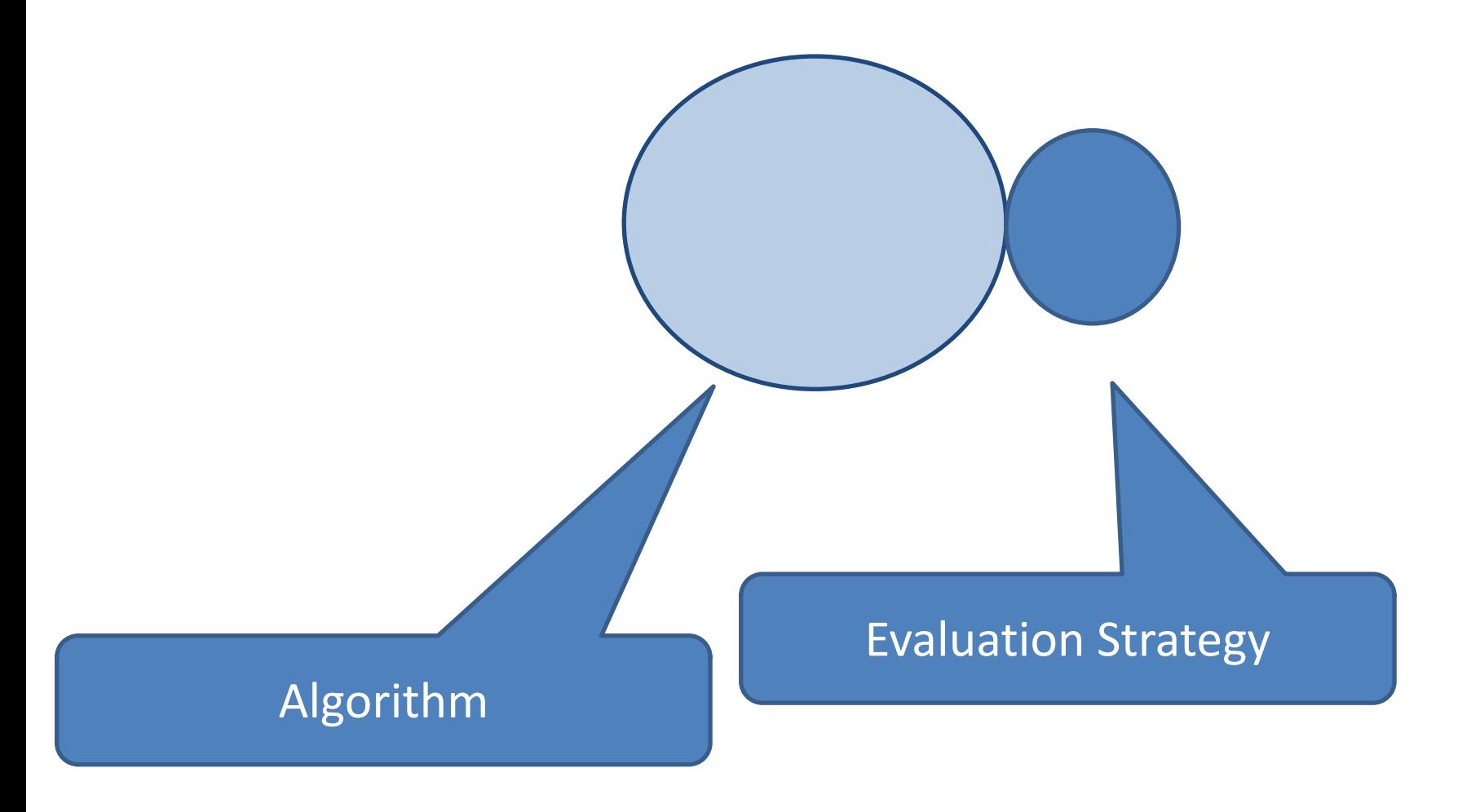

# Better visualisation

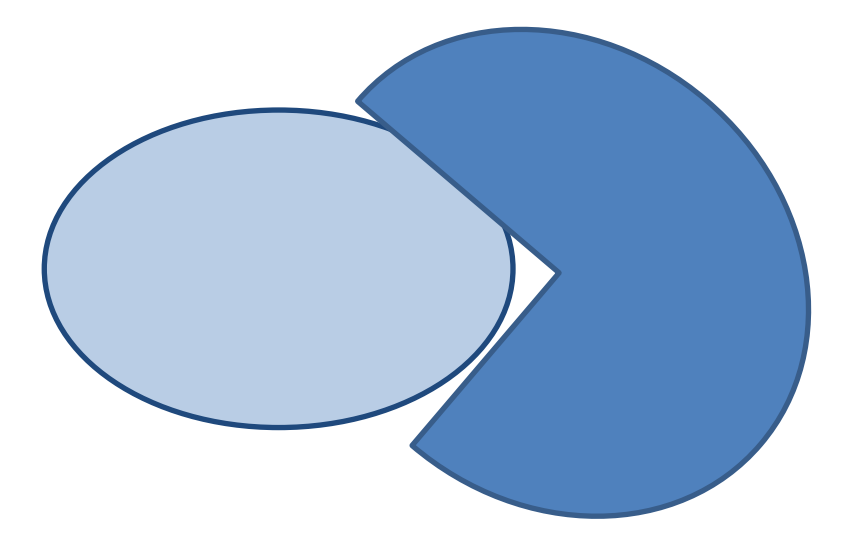

# Better visualisation

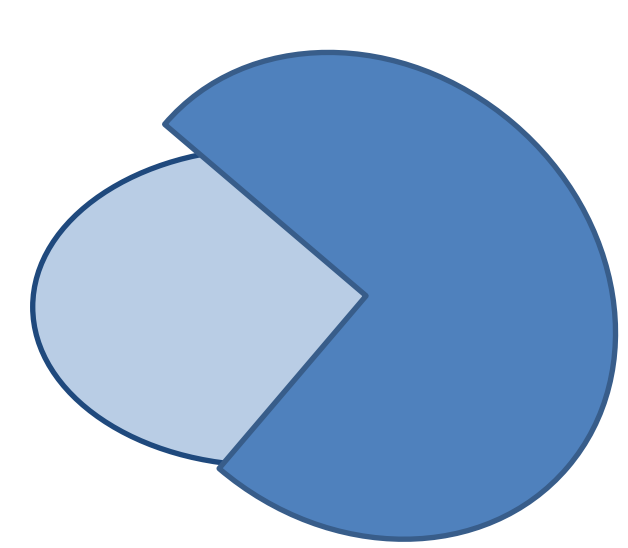

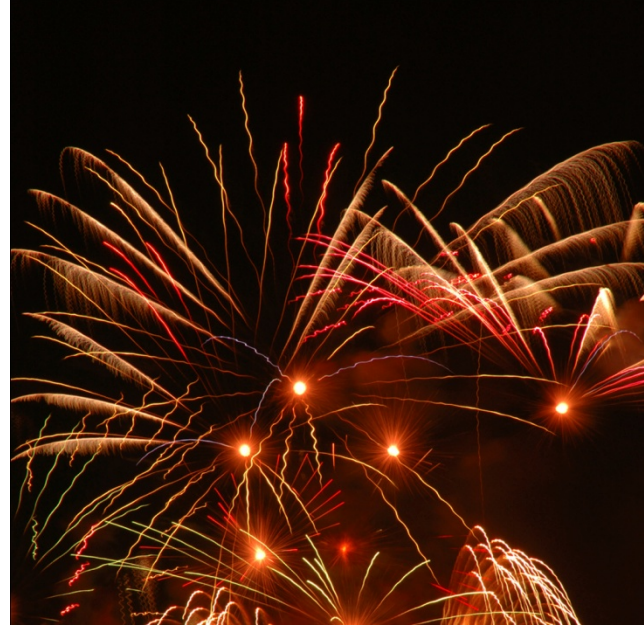

# Better visualisation

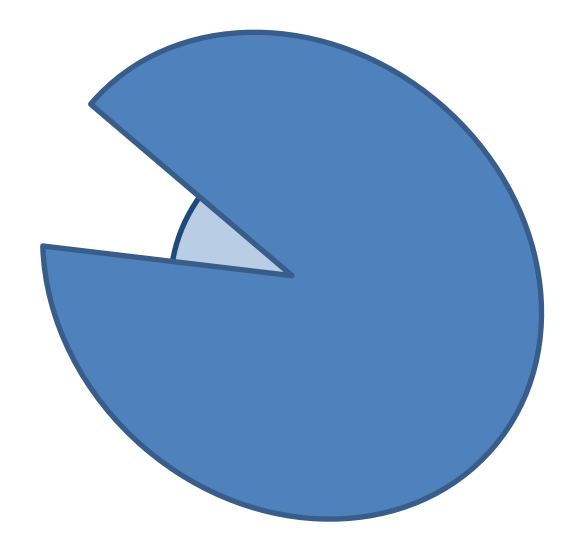

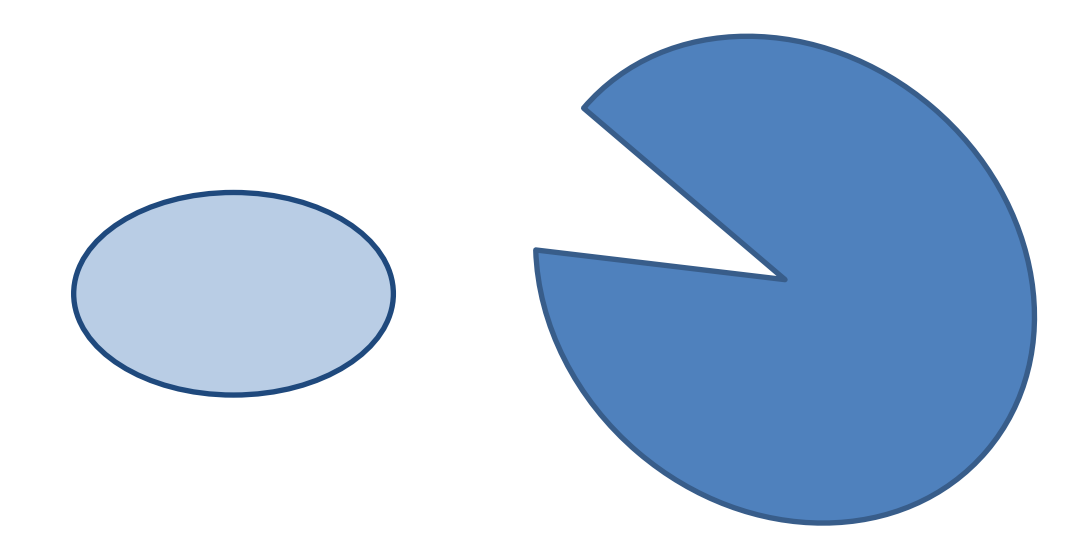

# Simon Marlow's landscape for parallel Haskell

- Parallel  $\bullet$ 
	- $-$  par/pseq  $\left(1\right)$
	- Strategies 2
	- Par Monad 3
	- $-$  Repa
	- Accelerate

 $\begin{pmatrix} 4 \end{pmatrix}$ 

- $-$  DPH
- Concurrent  $\bullet$ 
	- $-$  forkIO
	- MVar
	- $-$  STM
	- $-$  async
	- Cloud Haskell

### Haxl?

# Course reps??

# In the meantime

Read papers and PCPH Start on Lab A (due 23.59 April 12) Exercise class tomorrow at 15.15 (EC) Note office hours of TAs Markus, tues 10.00-11.00 Max, thu 14.00-15.00 Use them!